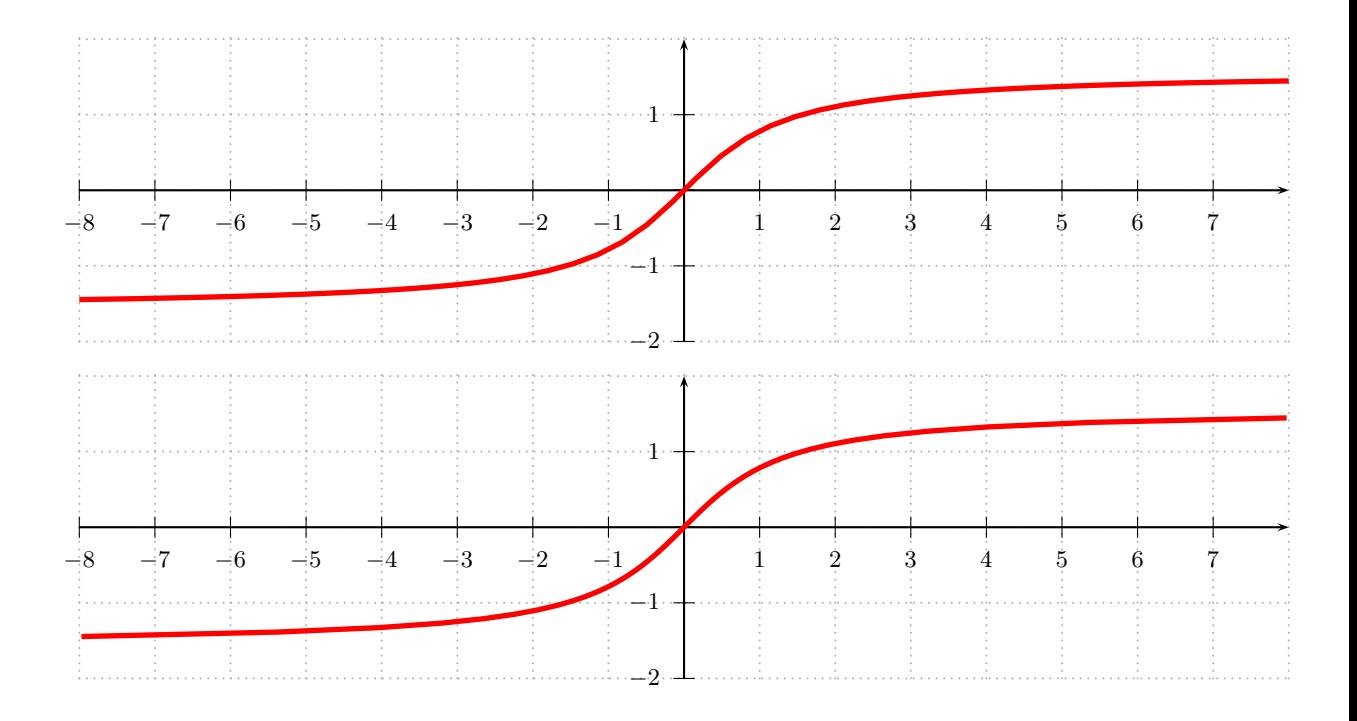

\usepackage{pstricks-add}

```
\begin{pspicture}(-8,-2)(8,2)
```

```
\psgrid[griddots=10,gridcolor=black!30,gridlabels=0pt,subgriddiv=0]
 \psaxes[labelFontSize=\footnotesize]{->}(0,0)(-8,-2)(8,2)
 \psplot[linecolor=red,linewidth=2pt,algebraic]{-8}{8}{atg(x)}
\end{pspicture}
```

```
\begin{pspicture}(-8,-2)(8,2)
 \psgrid[gridcolor=black!30,griddots=10,gridlabels=0pt, subgriddiv=0]
 \psaxes[labelFontSize=\footnotesize]{->}(0,0)(-8,-2)(8,2)
 \parametricplot[linecolor=red, linewidth=2pt]{-1.446}{1.446}
     {t RadtoDeg dup sin exch cos div t}
\end{pspicture}
```